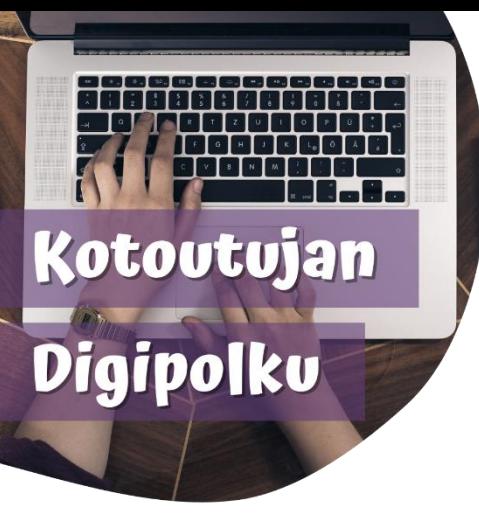

## ПОРАДИ З ЦИФРОВИХ ТЕХНОЛОГІЙ

**Переклад текстів за допомогою Google Об'єктив**

**За допомогаю мобільного додатку Google Об'єктив ви можете швидко і легко робити переклад з одної мови на іншу. Як це працює:** Відкрийте Google Об'єктів. У деяких телефонах його можна знайти прямо на **Google-панелі**.

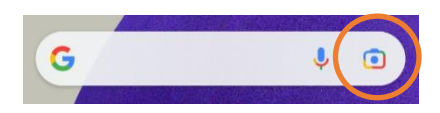

Інший варіант – завантажити додаток **Google Об'єктив** з Google Play.

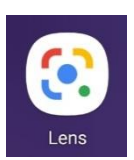

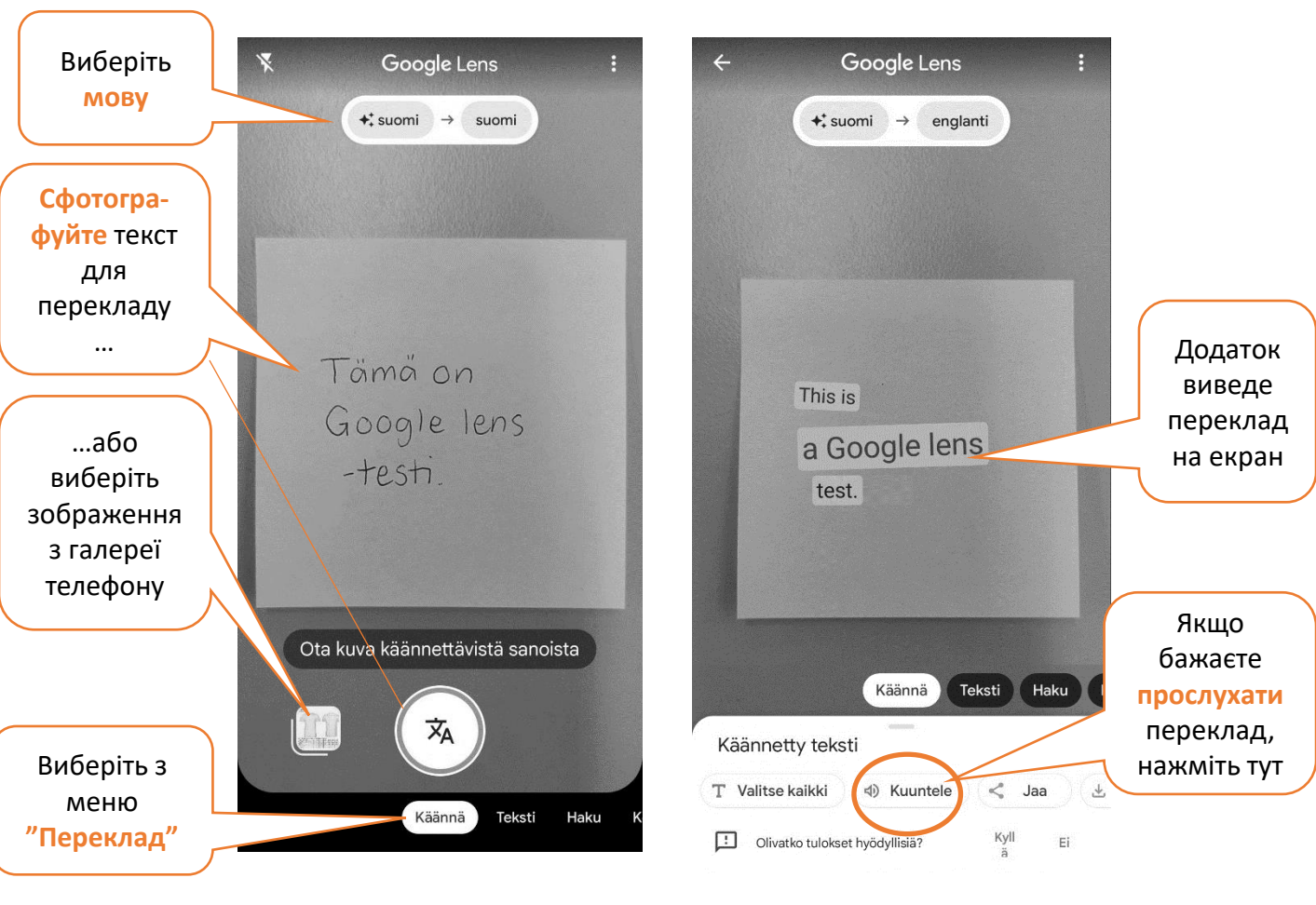

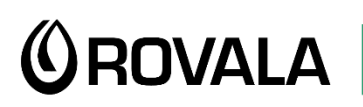

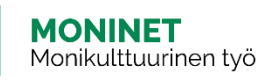

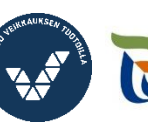

Elinkeino-, liikenne- ja ympäristökeskus

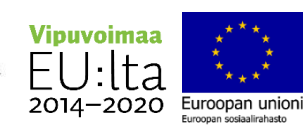